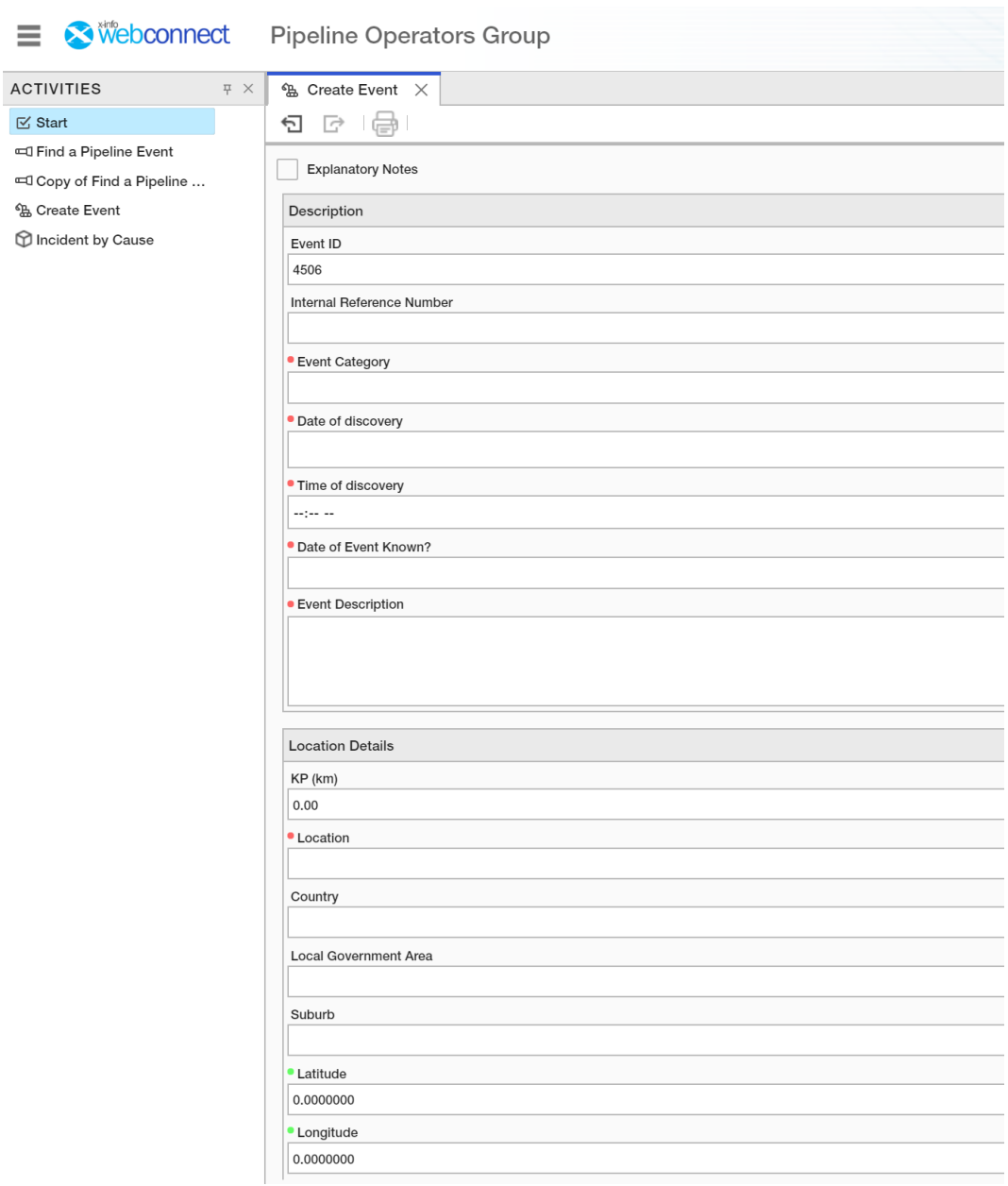

## **Near Miss / External Interference:**

## Drop down lists for this page:

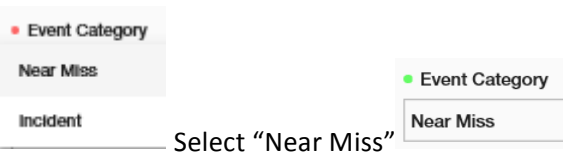

Drop down list revealing additional field:

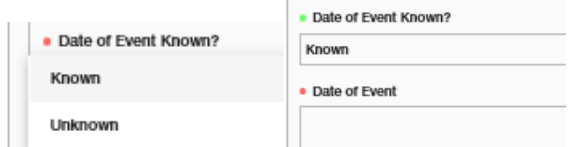

At the bottom of the page select "Next"

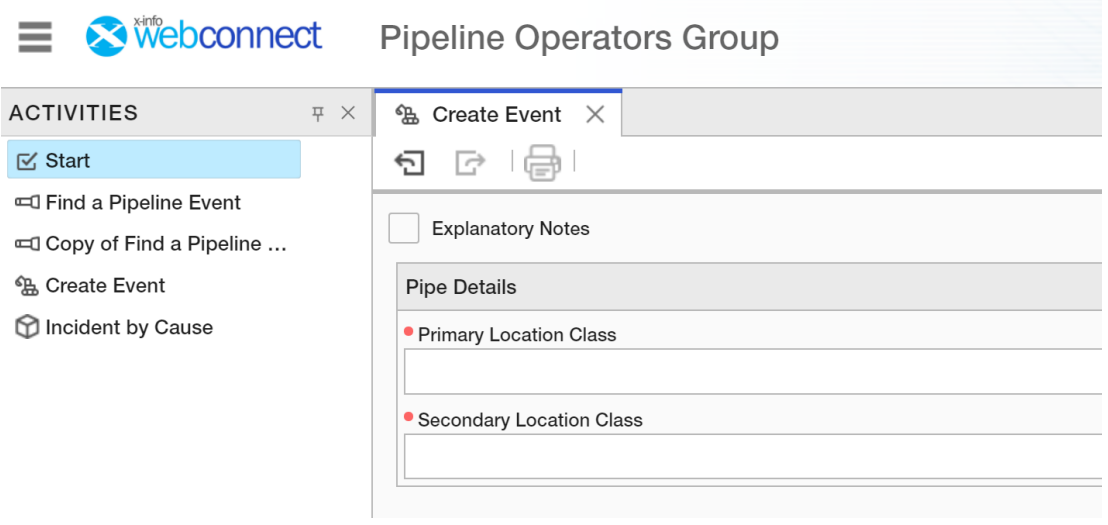

## Drop down lists for this page:

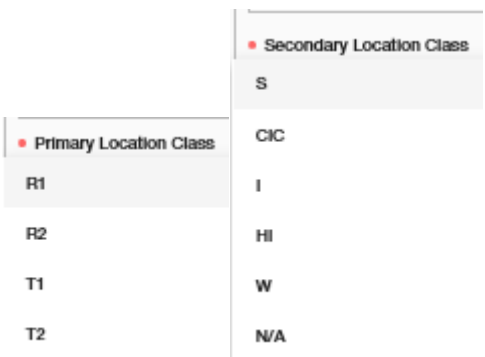

At the bottom of the page select "Next"

← Previous | Next → | ★ Cancel

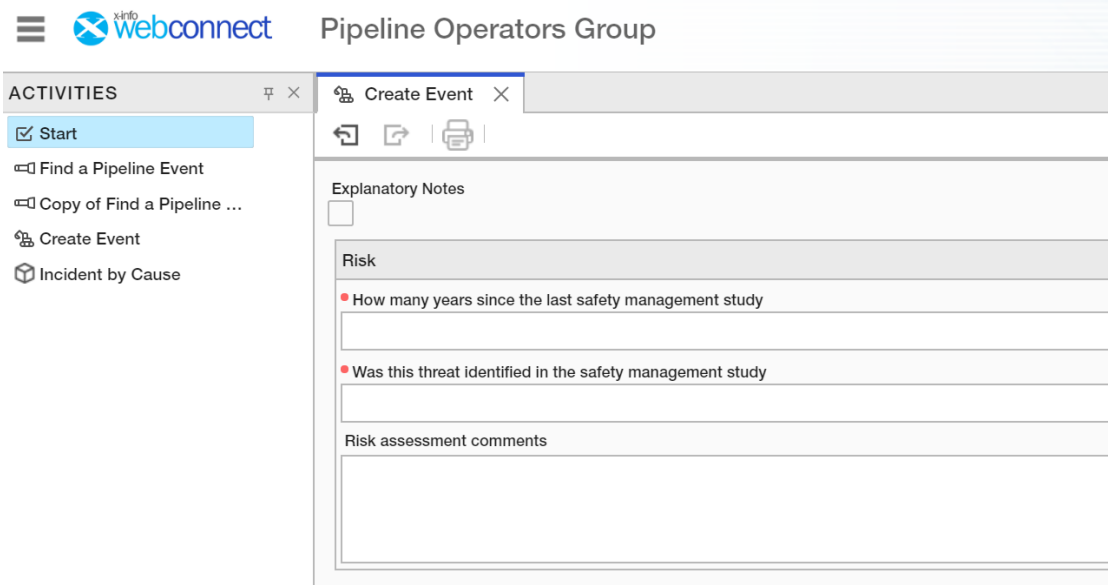

## Drop down lists for this page:

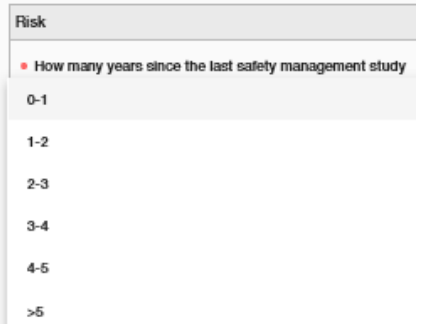

Drop down lists revealing additional fields:

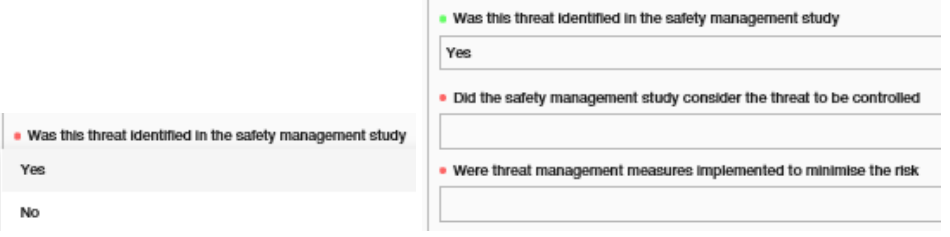

At the bottom of the page select "Next"

← Previous Next → ★ Cancel

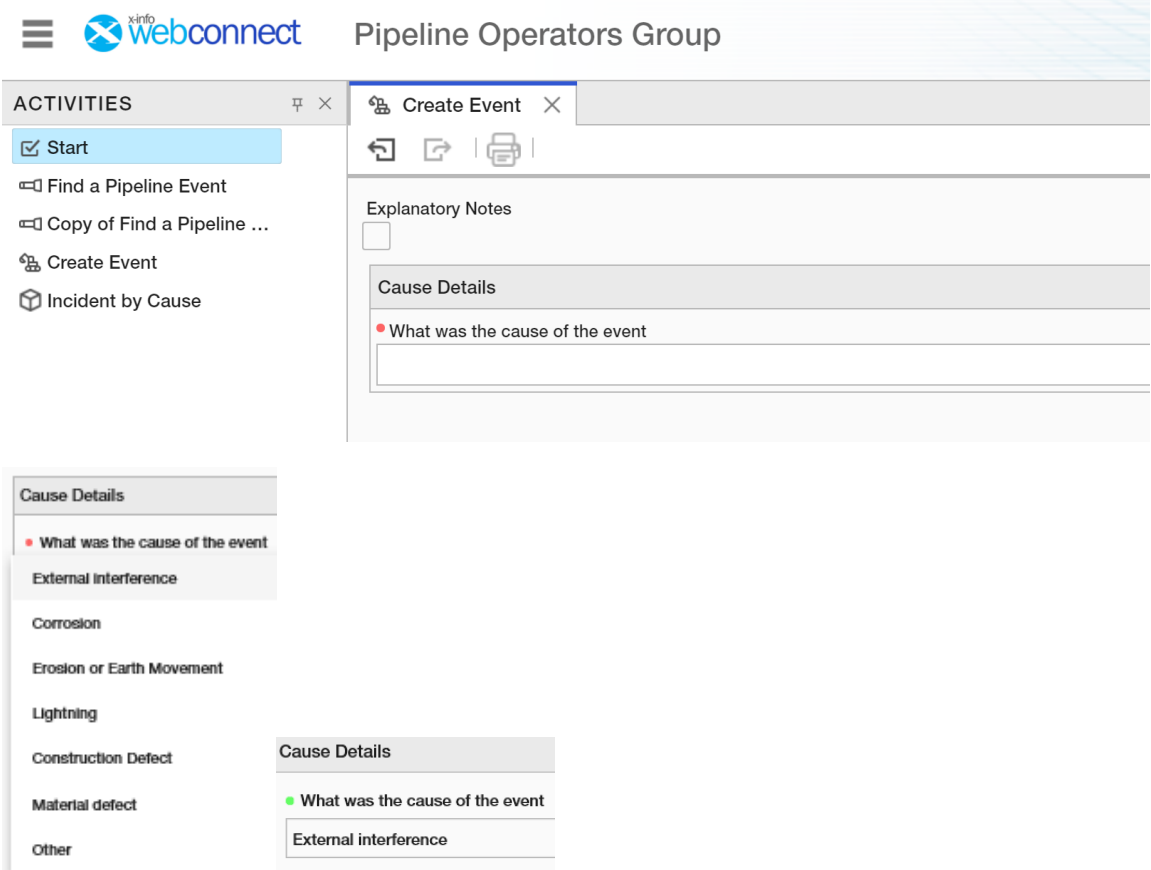

When "External Interference" is selected the following additional fields appear:

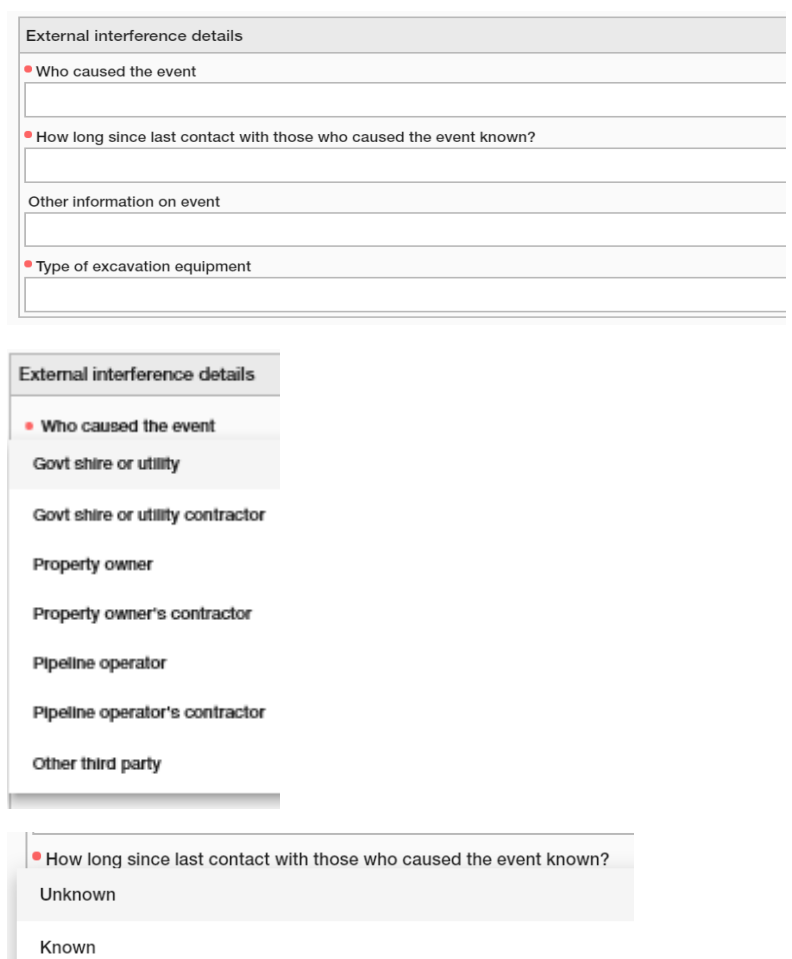

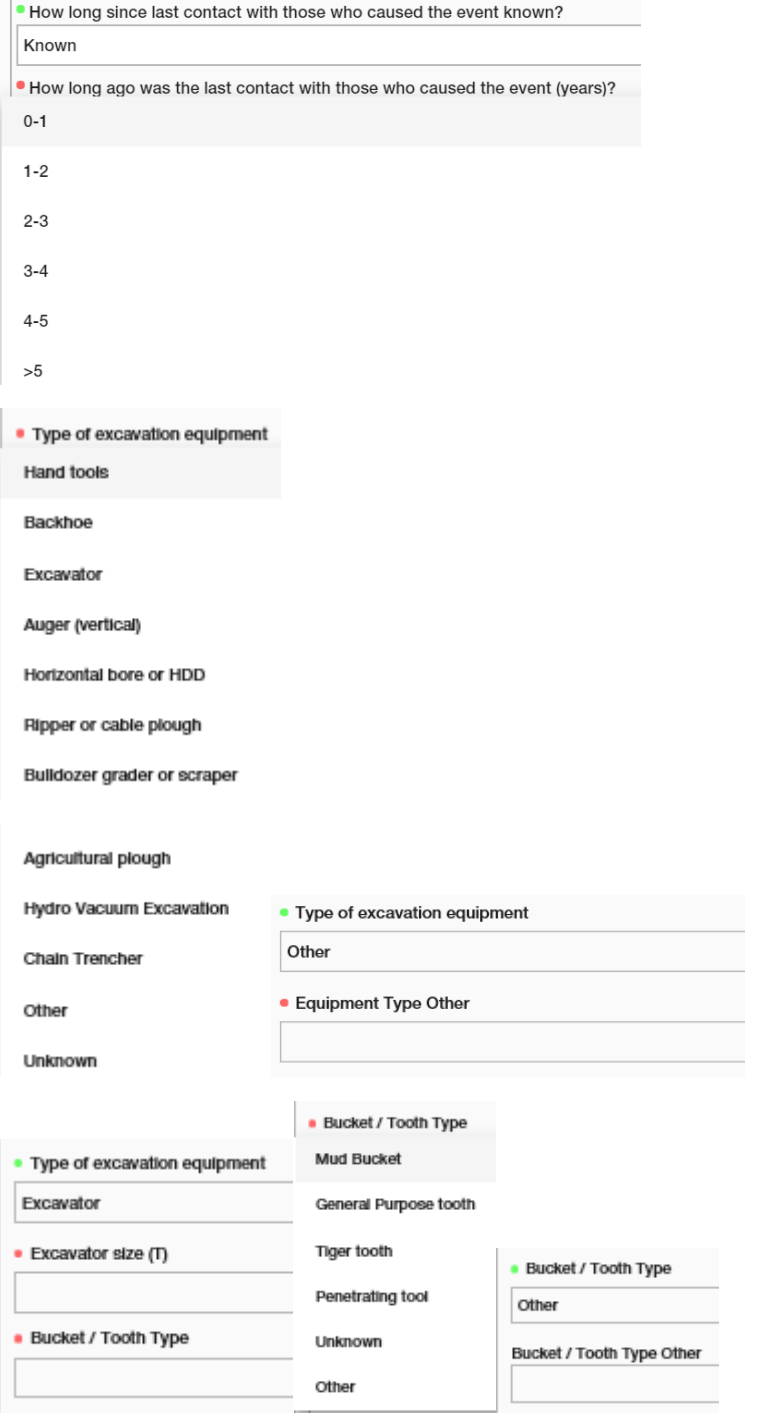

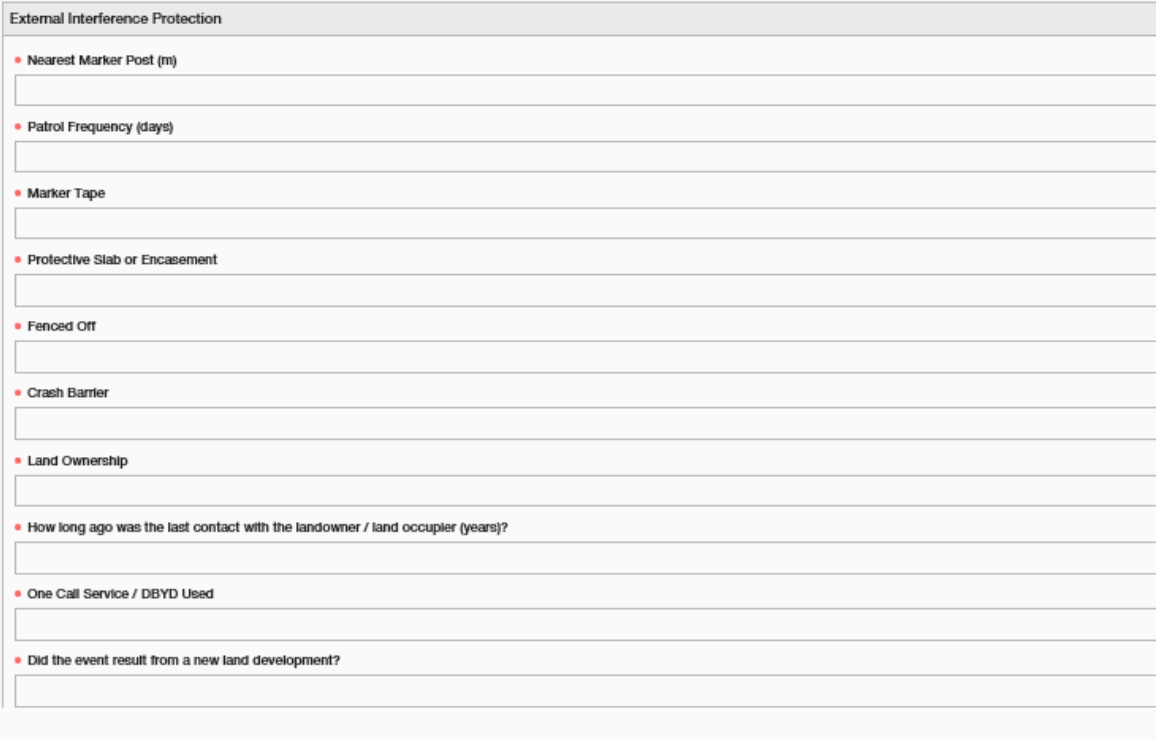

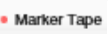

Yes

No

Unknown

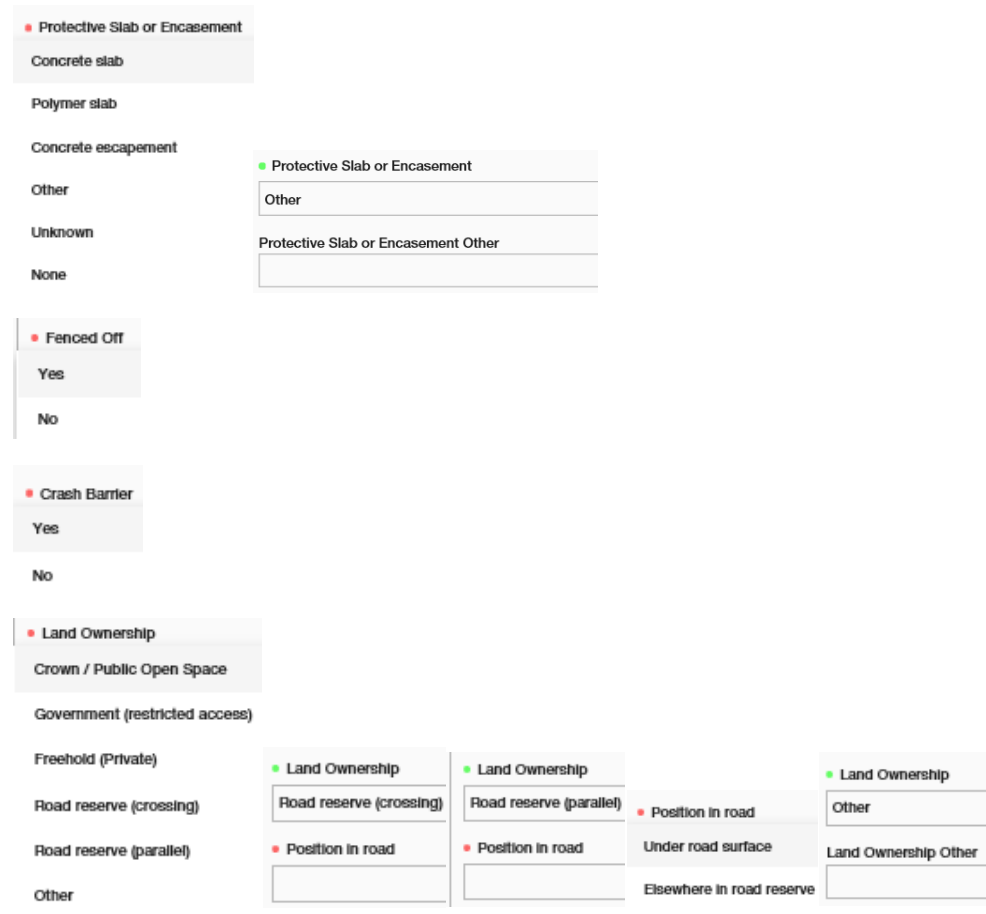

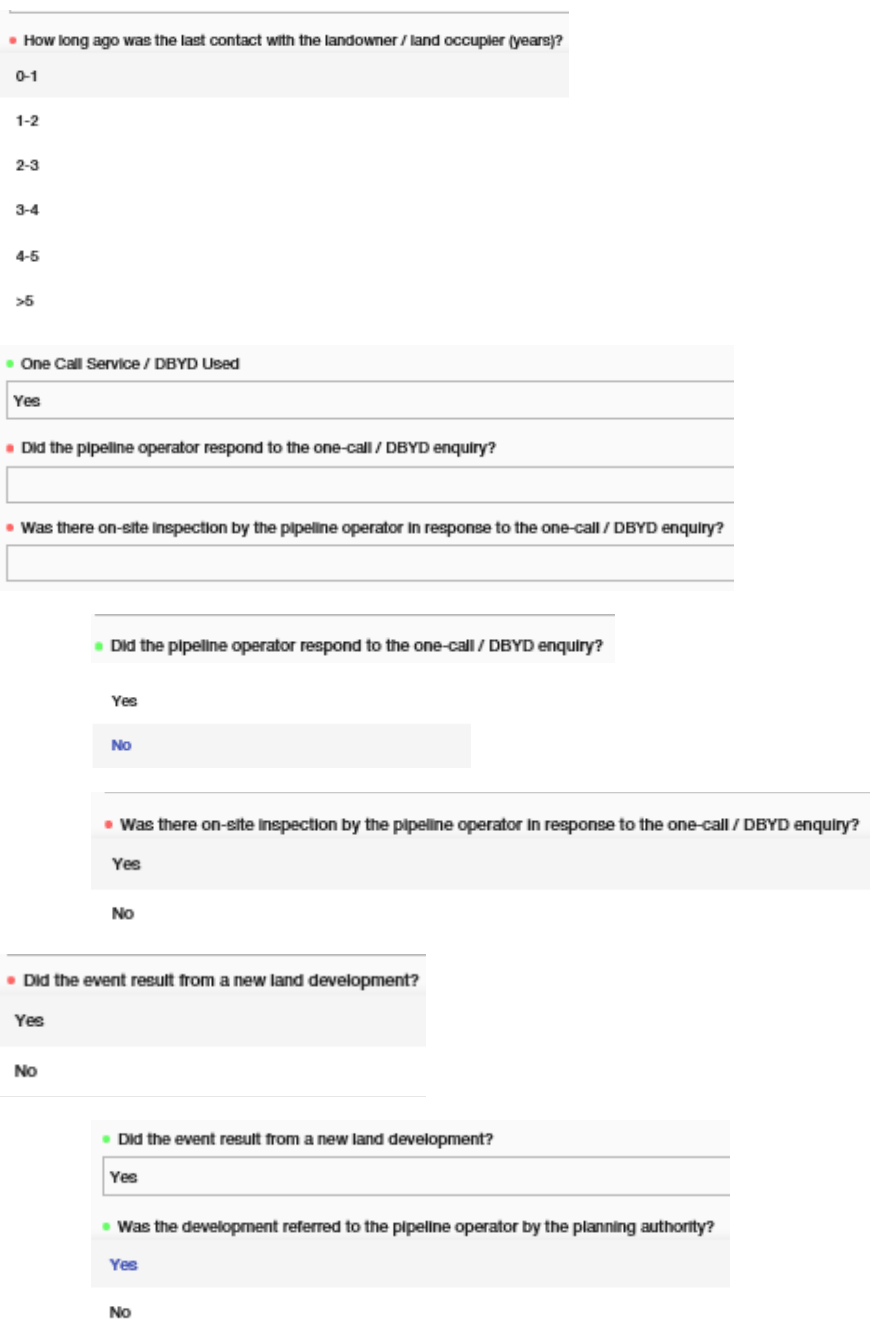

At the bottom of the page select "Next"

← Previous Next → ★ Cancel

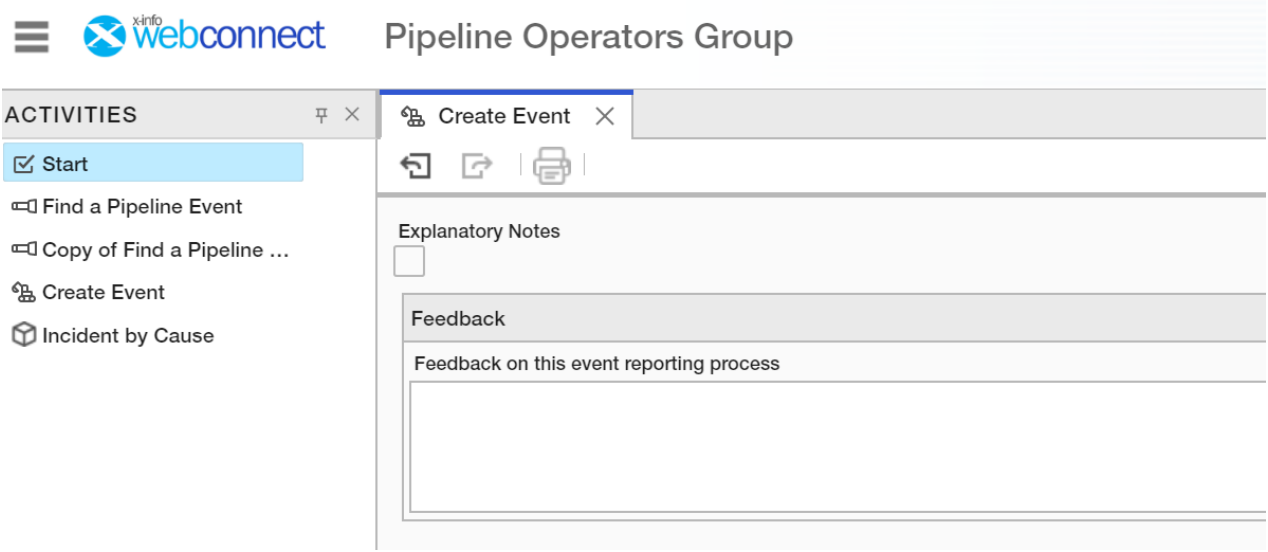

At the bottom of the page select "Done"

← Previous  $\bullet$  Done  $\bullet$  X Cancel